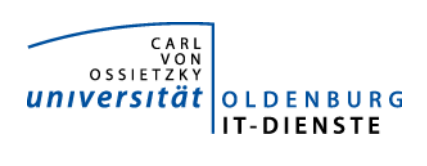

# Service ERP

Quartalsbericht 2-2014

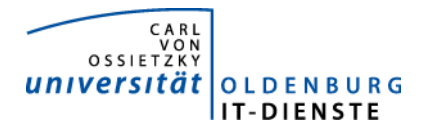

# 1. Verfügbarkeit

#### 1.1 ungeplante Systemausfälle

EDE

SAP 18.2. 15:45 – 16:10 Über den VPN-Tunnel waren keine Verbindungen mehr zum SAP-System möglich

#### 1.2 geplante Systemauszeiten

EDE<br>SAP

28.3. den ganzen Tag

#### 1.3 Verfügbarkeitsstatistik

### Servicegroup 'Service\_Enterprise\_Resource\_Planning'

 $\sim$ 

01-01-2014 00:00:00 to 01-04-2014 00:00:00 Duration: 89d 23h 0m 0s

[Availability report completed in 0 min 24 sec]

Servicegroup 'Service Enterprise Resource Planning' Service State Breakdowns:

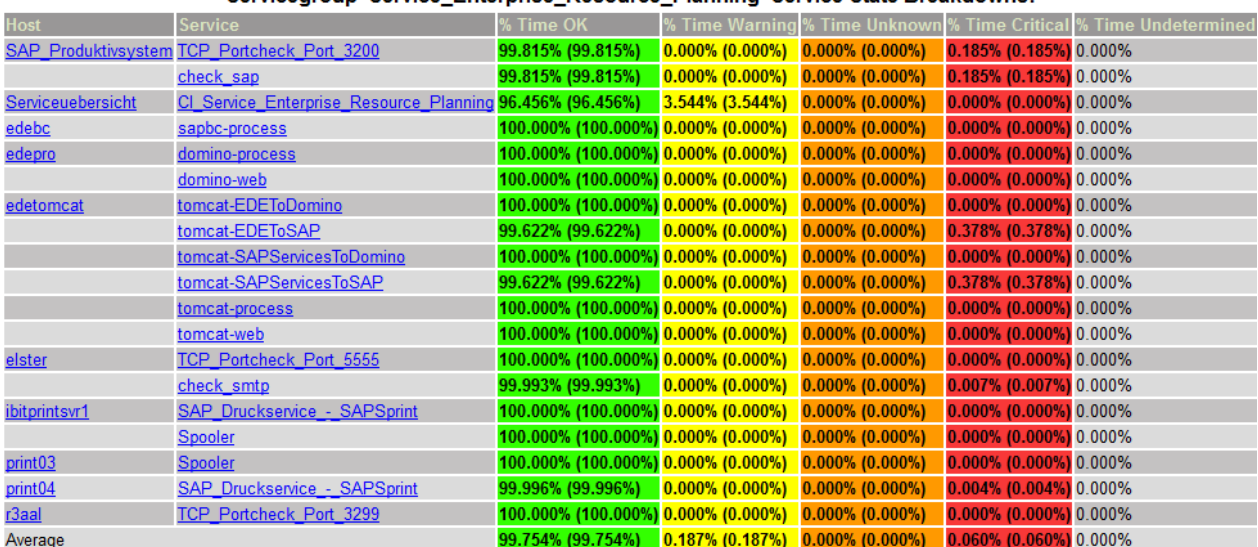

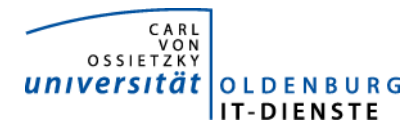

# 2. Leistungsindikatoren

#### 2.1 Performanceparameter

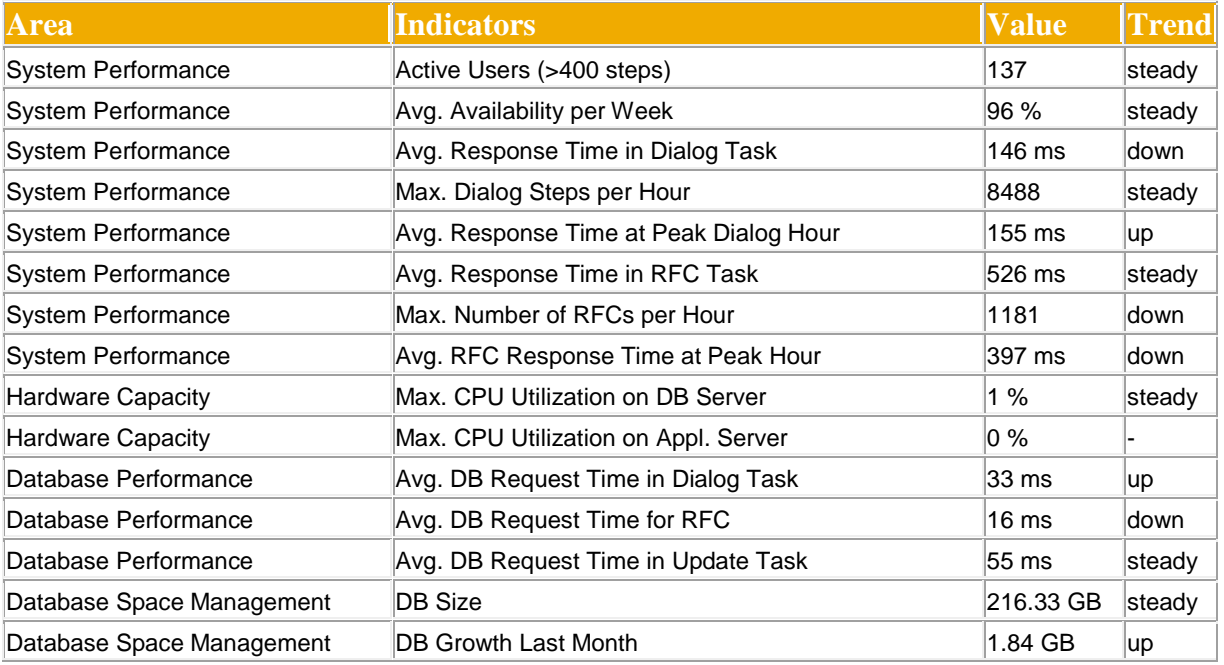

Quelle der Tabellen und Graphiken: SAP Early Watch Alert 30.6.2014.

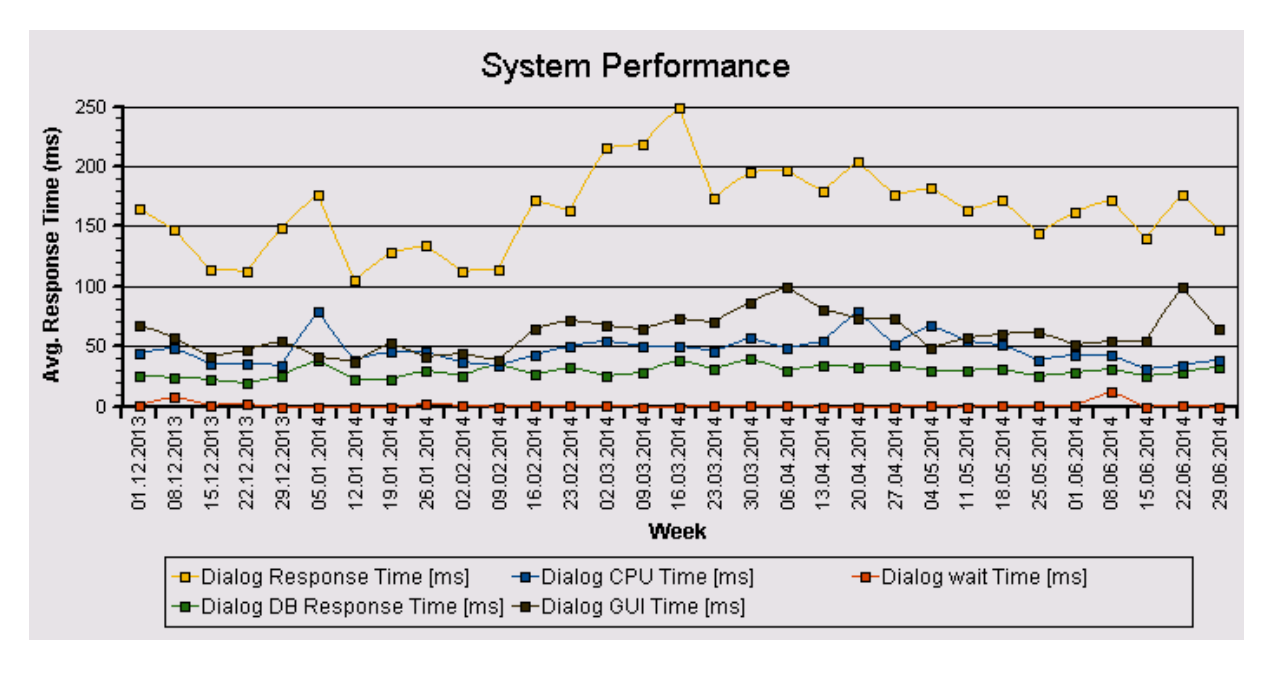

Die Antwortzeiten sind weiterhin sehr niedrig und zeigen keine Auffälligkeiten.

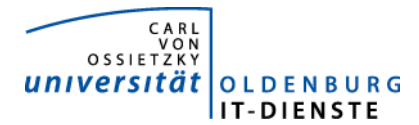

#### 2.2 Auslastung des Systems

Total Activity: Transaktionen (Dialog und Batch) pro Woche in Tausend Dialog Activity: Transaktionen (Dialog) pro Woche in Tausend

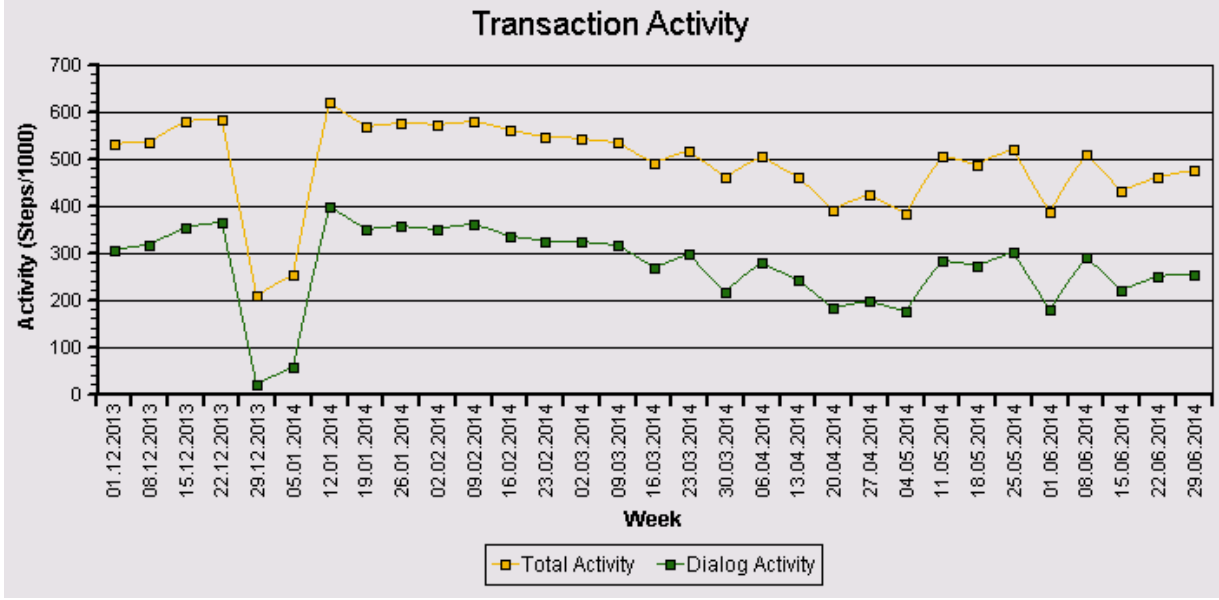

Auch die Transaction Activity im obigen Graphen zeigt keine Auffälligkeiten.

#### Das "User Activity" Diagramm unten zeigt die Nutzer Aktivität im System über die Zeit.

- Total Users: Gesamtanzahl der Nutzer die sich in der jeweiligen Woche eingeloggt hatten. - Active Users: Nutzer die mehr als 400 Transaktionen in einer Woche aufgerufen haben.

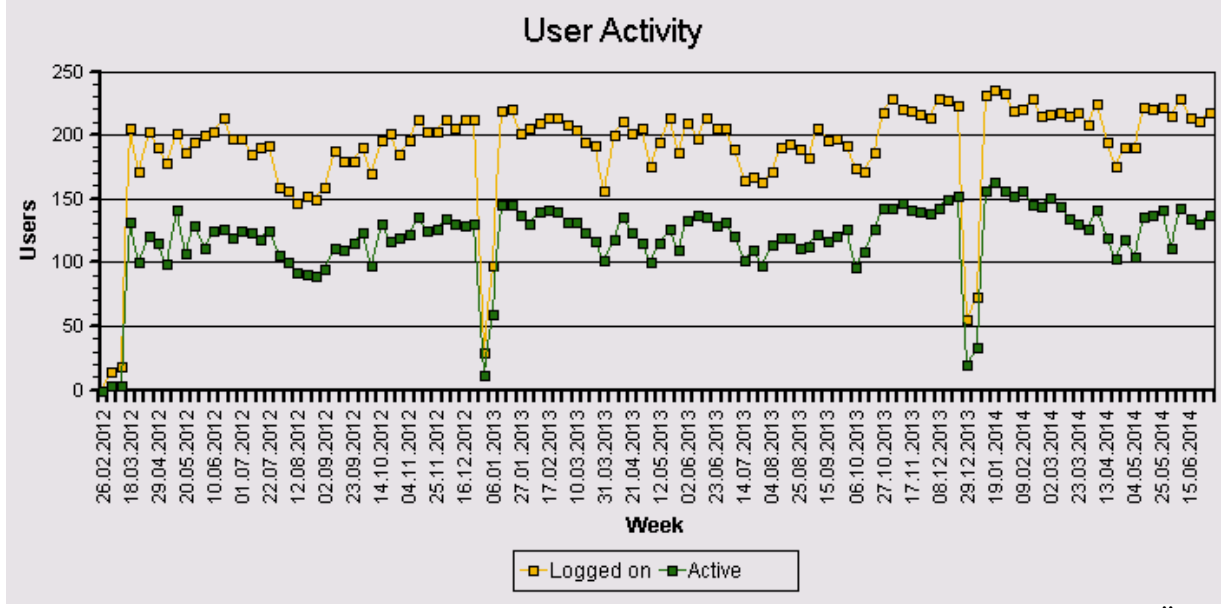

Die Gesamtanzahl der häufigen und sporadischen Nutzer zeigt in 2014 keine wesentliche Änderung gegenüber 2013.

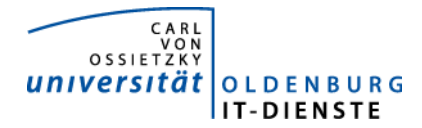

## 3. Tätigkeitsschwerpunkte:

#### 3.1 SAP Systemverwaltung:

- Das am 28. 3 bereitgestellte UNICODE Testsystem WAL, das als virtuelle Maschine installiert wurde, läuft stabil und wurde als Entwicklungssystem in das Transportsystem der SAP-Landschaft eingetragen. Leider zeigen sich bis zum Berichtszeitpunkt bisher unerklärte Performance Schwächen. Es wurde deshalb ein weiteres UNICODE Testsystem als reale Maschine installiert. Der Vergleich der beiden UNICODE Systeme dauert an.
- In den vergangenen Jahren war es immer wieder ein Problem, Nutzern in den Fakultäten, die nicht den Desktop Service der IT-Dienste nutzen, einen fehlerfreien SAP-Betrieb anzubieten. Häufig gibt es keine sich verantwortlich fühlenden PC Administratoren oder die Nutzer sind selbst Administrator Ihres Rechner, verfügen aber nicht über die notwendige Kompetenz für die korrekte Installation der notwendigen GUI-Software. Diesen Nutzern wird jetzt von Desktop Services Software für den Betrieb eines virtuellen Desktop der IT-Dienste mit funktionierender SAP Installation für Ihren Rechner angeboten. Die virtuelle Desktop Software kann auch auf Apple und UNIX Clients genutzt werden.

#### 3.2 Finanzbuchhaltung, Haushaltsmanagement:

- Umstellung des Zahlungsverkehrs der Debitorenbuchhaltung mit SEPA auf das CORE Zahlverfahren. Das neue Einzugsverfahren sieht kürzere Ankündigungszeiten vor und sollte nach Freigabe auf Wunsch des Dez. 2 möglichst schnell angewendet werden. Aus Sicht der IT-Dienste war die sehr frühe Realisierung ein Fehler. Die Programme der SAP enthielten diverse Fehler. Täglich gab es neue Korrekturen. Es sollte darauf geachtet werden, das neue Funktionen erst dann installiert werden, wenn die Programme eine geeignete Reife erreicht haben.
- Behebung des seit Oktober 2010 bestehenden Problems bei der Erstellung der Umsatzsteuervoranmeldung. Nach diversen Änderungen im Entwicklungssystem konnte ein korrekt funktionierendes Verfahren im Testsystem bereitgestellt werden. Die Abnahme durch das Dez. 2 steht noch aus.
- Das Verbuchungsprogramm für die Arbeitszeit von Personal in Drittmittelprojekten wurde fertiggestellt. Die Rückmeldung des Buchungsergebnisses an das Erfassungsprogramm steht kurz vor dem Abschluss.

#### 3.3 Materialwirtschaft:

• Ende des vierten Quartals 2013 wurde ein Programms zur Information von MitarbeiterInnen die als EDE Finanzstellenverantwortliche eingetragen sind und demnächst aus der Universität ausscheiden werden mit der Bitte rechtzeitig die Daten ändern zu lassen bereitgestellt. Die Freigabe durch das Dez. 2 erfolgte im Juni. Zusätzlich kann in EDE jetzt jeder verantwortlich in einer Tabelle sehen, wem er eine Berechtigung erteilt hat.

#### 3.4 Controlling:

• Bereitstellung diverser Entwürfe zur Aufbereitung der Verbuchung in der ILV, insbesondere um deutlicher darstellen zu können, welche Leistungen zu welchen Preisen berechnet und wie die Preise ermittelt wurden.

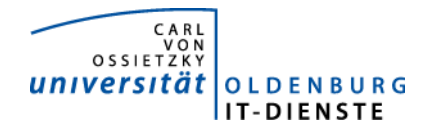

- LOM für Institute. In Anlehnung an die LOM für das Institut für Physik wurde auf Basis der zentralen Programme der LOM weiteren Instituten das Verfahren vorgestellt, mit dem die Mittelverteilung in Instituten berechnet werden kann.
- Über eine Webschnittstelle ist es dem Dez. 4 möglich Anfragen zur Auswertung der Zustände von Objekten der Gebäudeleittechnik
- Um die Raumdaten und andere Merkmale aus der Datenbank CAFM einfacher lesen aber auch um in die Datenbank zu schreiben, wurde die SQL-Schnittstelle zum CAFM-System weiter entwickelt. Das Controlling kann jetzt die für die ILV benötigten Raumdaten einfach einlesen.

#### 3.5 HCM:

- Der Entwurf für ein neuen Prozess zur Information von Beschäftigten die einen Reisekostenvorschuss erhalten haben und Ihre Reise noch nicht abgerechnet haben, wurde überarbeitet, erneut vorgestellt und schließlich abgenommen.
- Realisierung neuer Anforderungen an die Personalstandsstatistik.
- Neue Anforderungen an die Personal- und Kostenstatistik für das Niedersächsische Finanzministerium waren im Vorquartal eingebaut worden. Aufgrund der Plausibilitätsprüfungen, die beim NLfS neu eingeführt wurden, gab es eine hohe Zahl von Fehlerrückmeldungen. Die Fehlerursachen wurden geklärt mit dem Dez. 1. Im Zuge dessen waren diverse Programmanpassungen notwendig.
- Bereitstellung von spezifischen Berichten nach Anforderungen aus verschiedenen Aufgabenbereichen.

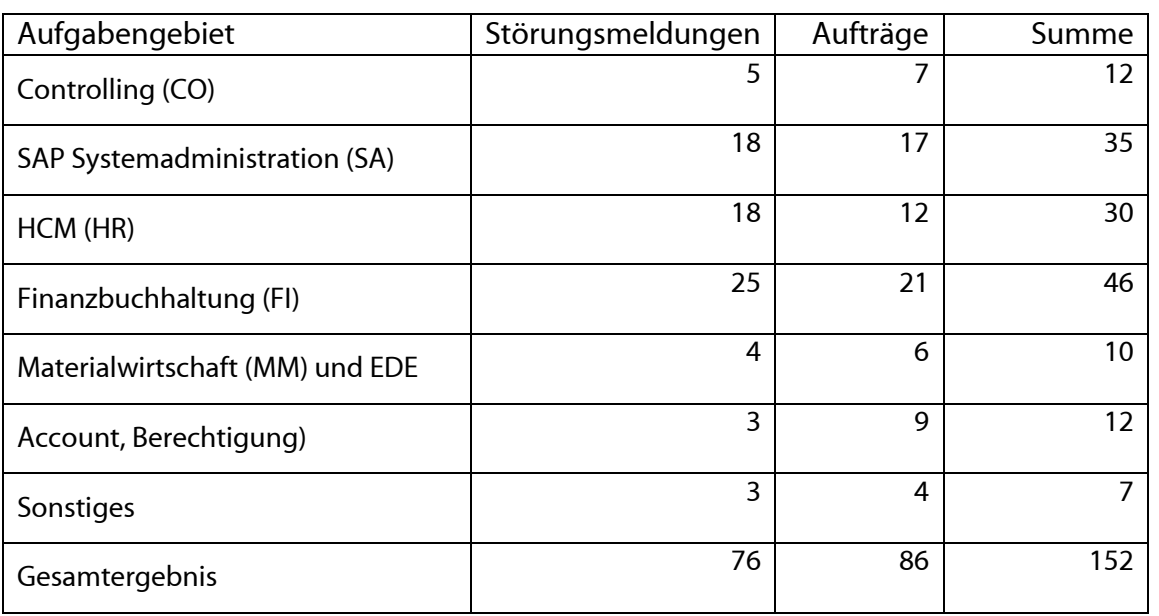

# 4. Incidents und Anforderungen

Die vorstehende Tabelle basiert auf Auswertungen des Ticketsystems Helpline und Aufzeichnungen der MitarbeiterInnen.